# HTML5 for Designers, Part 3: Layout & Navigation

## page 1

Meet the expert: Our Creative Design courses are presented by experts from Wiley Publishing. Wiley is a global provider of knowledge and knowledge-enabled services that improve outcomes in areas of research, professional practice, and education. They are the publisher of award-winning journals, encyclopedias, books, and online products and services.

Prerequisites: This course assumes a basic level of familiarity with HTML5. This course is part of 9 courses, HTML5 for Designers: Basics and Style Sheets; HTML5 for Designers: Margins, Lists and Float; HTML5 for Designers: Layouts and Navigation Bar; HTML5 for Designers: Markup and Elements; HTML5 for Designers: Input Types, JS/jQuery; HTML5 for Designers: Video, Audio, and Canvas; HTML5 for Designers: Curves and Styling; HTML5 for Designers: Fonts and Media Queries; and HTML5 for Designers: Geolocation and Drag/Drop. Please be sure to view the courses in order if you are new to the material.

Runtime: 01:10:09

Course description: This nine-part learning series course teaches you how to take full advantage of the new web standard for creating rich multimedia experiences. While learning at your own pace, you'll discover how to approach site concept creation and bring your vision from the drawing board through to full operability. Master basic skills, boost your creativity, and challenge yourself in bold new directions. Create dynamic web pages that offer a robust and interactive experience for your visitors. Code, develop, and test your websites Understand the many ways the newest version of HTML differs from previous iterations and how it can enhance your web development projects.

#### Course outline:

### Column Layouts and Navigation

- Introduction
- · Creating List-Based Navigation
- Unordered List
- · Styling with CSS
- · Column Layouts With Padding
- · Affects of Adding Padding
- Column Layouts With Margins
- Affects of Adding Margins
- Create Style Rules
- Margins Versus Padding
- Summary

## Styling and Background Images

- Introduction
- Styling a Page Footer
- Adding Background Image
- Defining Height and Width
- Styling Content with Margins
- Creating Basic Layout Styles
- Remove Background Color Styles
- CSS Background Images
- Adding CSS Background Image
- · Adding Background Repeat
- Summary

## Layout Problems and Nav Bar

- Introduction
- Solving Common Layout Problems

- · Support for Floating Columns
- Add Conditional Comment for
- · Creating CSS Navigation Bar
- Style Main Nav Section
- · Button Background Color
- Adding Rollover or Hover Links
- Summary

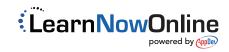